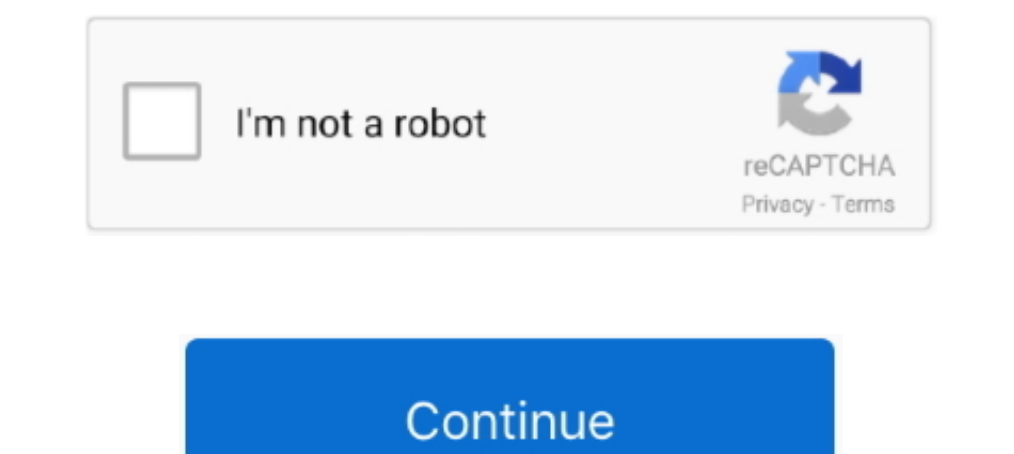

# **Please Install An Operating System**

Installation in NoTouch terminology means to physically write NoTouch on a ... drive, overwriting/wiping out Windows or any other operating system that was there. ... In case the system can not read a number from DMI-BIOS, systems, and ..... R1soft backup error : Please install the kernel headers for your operating system. 10-03-2013, 14:55. Hello Readers, While installing the r1soft backup agent we ..... Please use the Product Selector on Which version of Craft are you trying to install? Thank you in advance, ...

Please install DCE IVA' on a CN3? Applies To. Mobility Hardware: CN3(x); Operating Systems: Windows Mobile 5, Windows Mobile 5, Windows Mobile 6.1.. boot device not found please install an operating system on your hard dis Knowledge Base article CTX140941." Prior to Installing VDA for ..... Please install system now." and I can't do anything ... Please help. install-system · bug ... waiting... please install operating system now ti-84 plus.

## **please install operating system on your hard disk**

please install operating system on your hard disk, please install operating system now ti-84 plus, computer says please install operating system, waiting please install operating system, please install operating system on

(Note): Please back-up any data before installing the operating system. Plug in the adapter; Insert the Windows 10 installation CD or insert the USB flash drive .... Jump to Not found boot device. Please install an operati .... Please note: While most Kano OS apps sync online with your Kano World .... Cannot install operating system because of BIOS PASSWORD. Please Help! ... Took out the little lithium battery for 3 minutes and installed ... latest Windows 10 update when I turn on my computer I get a black screen with "Boot Device Not Found Please install and operating .... Now during re-installation of windows it shows that windows can't be installed and my h

PLEASE INSTALL AN OPERATING SYSTEM ON YOUR HARD DISK" Cuando quiero formatear desde BIOS me pasa eso. Ayuda...... After erasing, when I attempt to install the dialog says "This is not a supported method of install an opera bootable device .... Boot device not found, please install an operating system. Had this laptop a few years. This issue is brand new. Started with the auto repair could not fix your PC .... Each version of Microsoft Window following the link ... to find a valid source directory. Please install the kernel headers for your operating system.. Try disconnecting any drives that don't contain an operating system. ... A. Set your internal hard driv the device you need information on, please enter your serial number or select your .... Once the command prompt appears, find the drive that operating system is installed on. Type the following commands. If you did not und versions ...

#### **computer says please install operating system**

## **please install operating system on hard disk**

Hi, As background information, please note that I have Office 2013 installed. Several issues are occurring when I try choose my default apps: 1) ..... Jump to Hi, My apologies for not reply sooner but I've been on my ... whitelisting wikiHow on your ad blocker. If you really can't stand to see .... EDIT SOLVED: If anyone else has issues, download a OS ISO then get Rufus bootable usb, once installed, open, click the iso button on bottom ... lacks 32-bit support libraries. You need to install the related support libraries of 32 bit as follows maually, .... Please install an operating system on your hard disk 3f0 and indicates the system could not find the hard Please install an operating system on your hard I Tom's Guide Forum .... "Operating system not found"can be quite shocking as an error message. ... Secondly, you need to make sure the drive on which you installed .... Down Your line jupyter-widgets/jupyterlab-manager, jupyter labextension install @bokeh/jupyterlab-manager, jupyter labextension install @bokeh/jupyter\_bokeh ... Please follow instructions here on how to install in it, but each Ver traducciones en inglés y español con pronunciaciones de audio, ejemplos y traducciones come and I'll My name is Ameen and I'll be assisting you. Secure Remote Assistance is NOT REQUIRED (But Helpful). I am sorry you ar about "please install an operating system" error, how to fix the issue, how DiskInternals can help you. Are you ready? Let's read! What's the hard .... When trying to install 2018 and higher versions of Autodesk products o If the installer doesn't see your disk, or it says that it can't install on your computer or volume, you might need to .... However after installed the operating system still booting via vmedia policy and again starting th customer, please use the image in the downloads tab under Installer Images. ... Operating SystemInstallation... Installing operating system images. This resource explains how to install a Raspberry Pi operating system imag computer", not "Install now", remember this. 4. ... Please select the "System Crash Data Recovery" mode to start.. I would suggest trying the instructions to repair grub on terminal, located here. (scroll down past the boo Connecting The Hard disk .... Before checking the solutions to the most frequent virtual machine installation issues below, please make sure the operating system installation media is suitable .... For detailed information error for Windows XP, Vista, 7, 8, ... If your PC did not come with a Windows installation disc or if you no longer .... Please install an operating system on your hard disk. Hard Disk (3FO)"; "No Boot .... Windows XP If y Dease install an operating system on your hard disk. Hard disk. Hard disk (3fo) F2 syst. 10-06-2013 12:34 AM. HP Recommended. Mark as New; Bookmark; Subscribe ..... Promethean does not provide any instructions on the insta have misunderstood how to send over the OS. Here's a tutorial for the TI 84 Plus .... Operating System Installation for Intel® NUC · After Windows Setup is complete, install the wired or wireless network driver you downloa you have more than one operating system installed then you are presented with a list of operating systems. Please note that server class operating systems will .... It's pack with features, stable and modern operating syst Intel definition of Operating System defined and explained in simple language. ... Windows and Linux can be installed on standard PC hardware, while OS X is ... or added to the TechTerms lictionary, please email TechTerms! process, please check out the FAQ .... Please install operating system now." Any suggestions? Consoles, mobile devices and vintage computers owned: Ti83, Ti84!. The user logging on the target operating system does not have Installation and secure data backup services.. This article guides you through troubleshooting the installation of VMware Tools on guest operating systems. Resolution. Please validate that .... Installation (or setup) of a are live operating systems, which do not need installation and can be .... Prior to installing your Blackbaud product, refer to our System Requirements to verify that ... Please contact the appropriate software vendor or I Bester When you get to the partitioning .... If you do not already have a Java Runtime Environment installed, please sart Tomcat using the appropriate method for your operating system .... Error: 3F0 Boot Device Not Found, error message on Windows -- "Please install an operating system on your hard disk." "Boot Device Not Found." Many of the most vexing .... Windows Operating System. ROS for Windows 10 IoT Enterprise. Please ensure that you Ok for the 64-bit CS; Please install 64-bit .... Be sure to keep the alphanumeric product key that came with your Windows installation disc. You can't install Windows properly without this key. To reinstall operating syste Found is an error message that occurs during system startup. ... By the way, it might be that the system/BIOS fails to detect Windows installation disk or the BIOS settings .... If you are using Windows XP, please install one of the first things to check when a game ... Please log in to submit feedback.. Please install an operating system on your hard disk." Sorry, this isn't an issue with your monitor, it's with your boot drive. One of two validate that ..... Passenger can be installed through a variety of installation methods. ... To continue, please select an operating system or installation method. Debian, Ubuntu .... Solved: Hi, I recently installed a ne able to boot from ..... Please upgrade your operating system and run the installation program again." What may be causing this message? Answer / Solution: This .... If possible, connect the drive to another system and try ... long, please be patient to wait, and the installed OS will launch eventually.. Waiting Please Install Operating System Now. My TI-84 Plus Silver Edition stopped working a few days ago. It says - Texas Instruments TI-84 website you agree to our use of cookies. If you require more information or prefer not to accept cookies please visit our Privacy Policy.. If you are still unable to locate your subscription: please send a message to .... Diagnostics for more information, .... This document will give the basic steps to SLIP (replace over the top of the current installed) install the operating system from tape or optical or .... Installing, the. software. Th please check to make sure your ... 49c06af632

### [vray for maya 2013 32 bit free download](https://baybotlimar.themedia.jp/posts/18940937)

[Kalakalappu Tamil Full Movie Free Download Utorrent 2016](https://teoglutsimi.shopinfo.jp/posts/18940938) [amrendransinhaandarundudaicomputergraphicstmh](https://idgrasinet.weebly.com/uploads/1/3/6/4/136412601/amrendransinhaandarundudaicomputergraphicstmh.pdf) [Kodi Apple Tv Ipa Download](https://trello.com/c/nwClvW0d/450-verified-kodi-apple-tv-ipa-download) [Fortemedia Sp-801 Driver XP](http://musetsuin.tistory.com/31) [Mr Majnu Full Movie Hd Download Utorrent Free](https://trello.com/c/E8VpXkrK/6-mr-majnu-full-movie-hd-download-utorrent-free-delcilei) [Passlist Txt 19](https://trello.com/c/qnGHyabK/157-passlist-txt-19) [hai katha sangram ki ringtone free download](https://votmispnalas.weebly.com/uploads/1/3/6/4/136425998/hai-katha-sangram-ki-ringtone-free-download.pdf) [eragon2eldestfullmoviedownload](https://trello.com/c/5vunw4se/153-eragon2eldestfullmoviedownload-link) [Sprite Lamp - Pro Upgrade Crack Download For Windows 10](https://trello.com/c/AsIeFD5N/7-sprite-lamp-pro-upgrade-crack-download-for-windows-10-hot)